## SAP ABAP table /BOBF/S CONFDO VALUE SET {DO Configuration Value Sets}

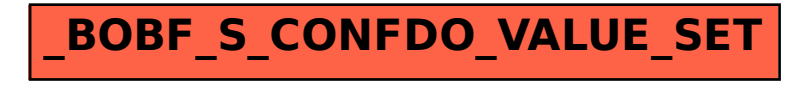